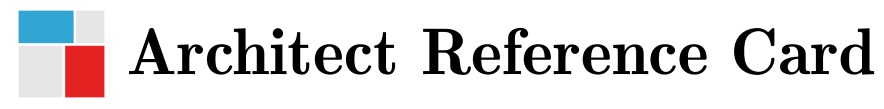

Open Analytics (version 1.0.0)

## FULL SCREEN AND CYCLING

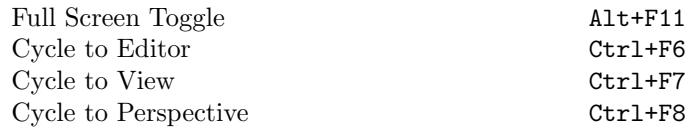

#### **ACCESS**

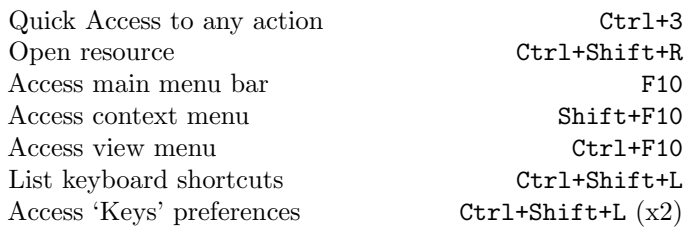

### PROJECT EXPLORER

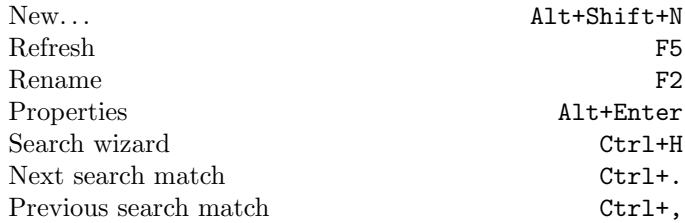

# WORKING WITH EDITORS

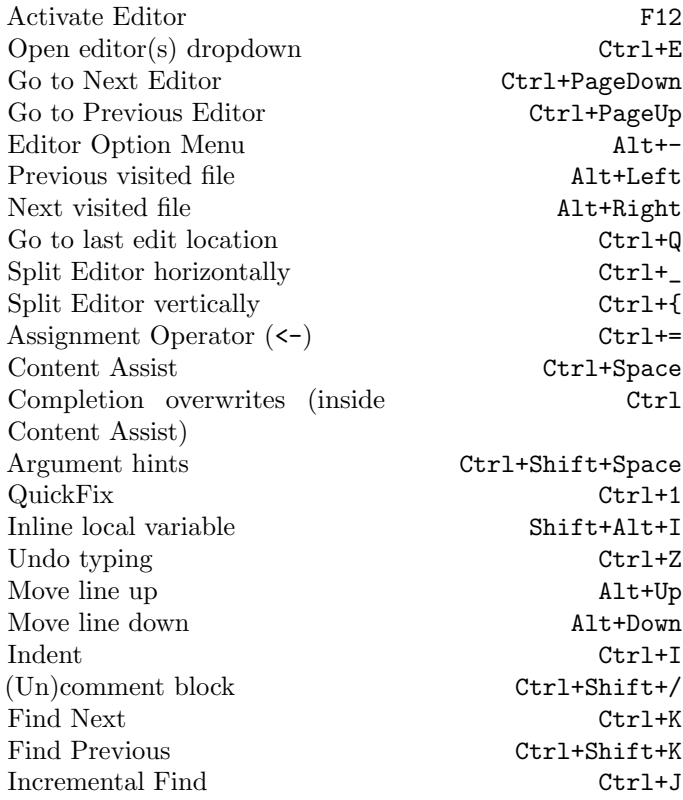

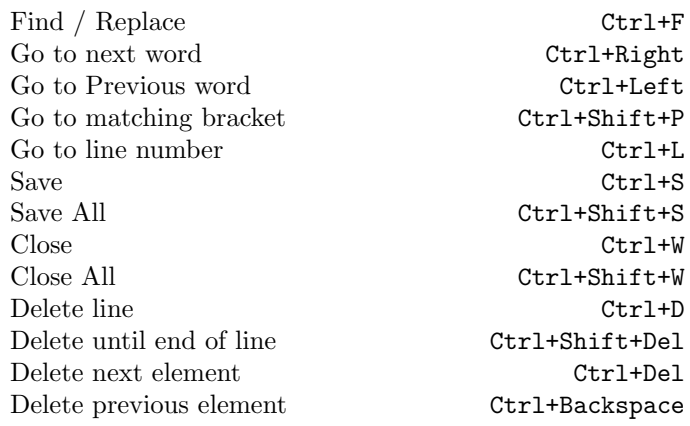

#### R EDITORS

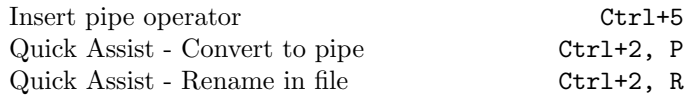

# INTERACTING WITH THE R CON-SOLE

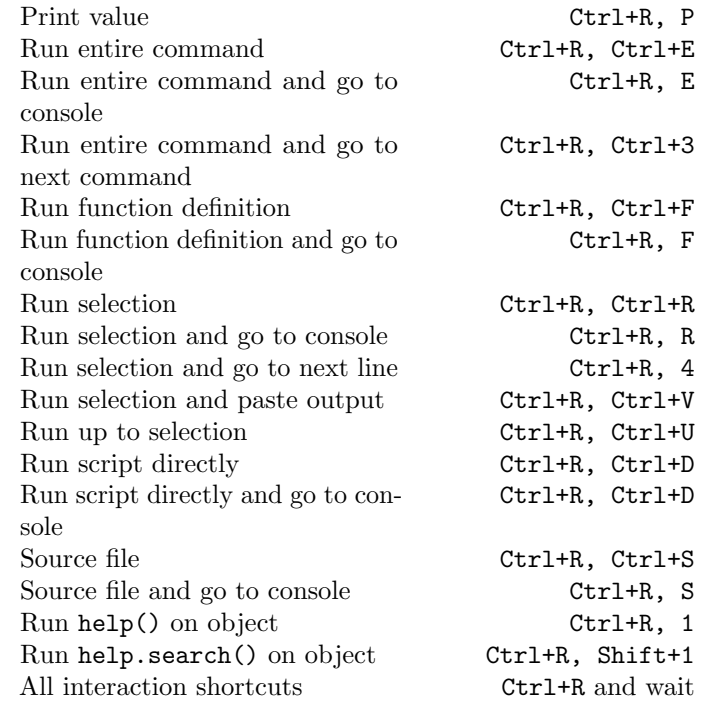

#### WORKING IN THE CONSOLE VIEW

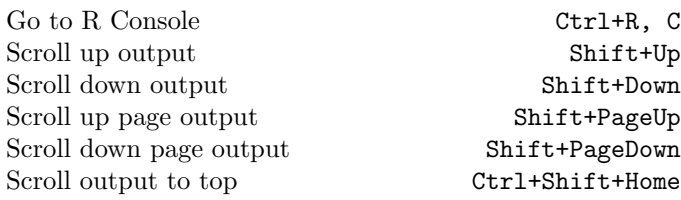

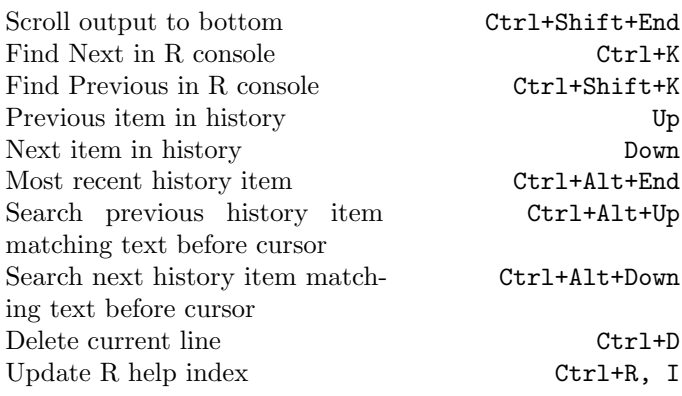

### VISUAL R DEBUGGER

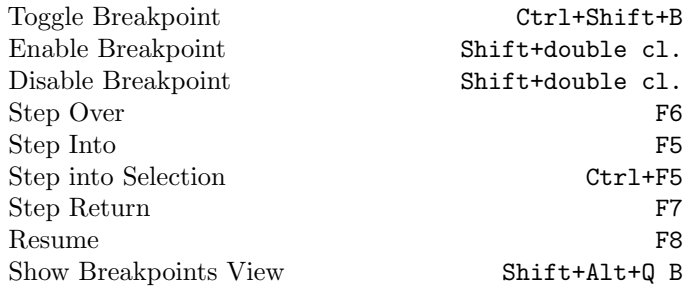

## SWEAVE EDITING

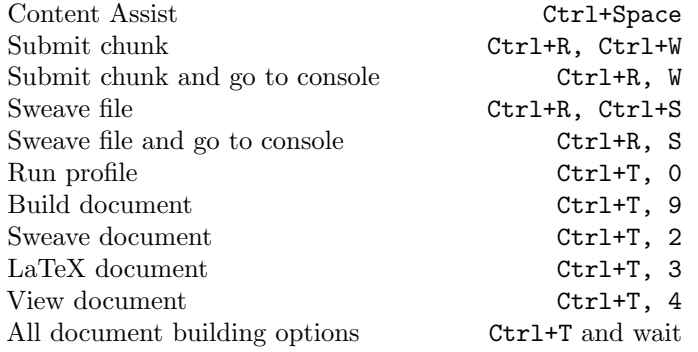

# R PACKAGE MANAGEMENT AND DEVELOPMENT

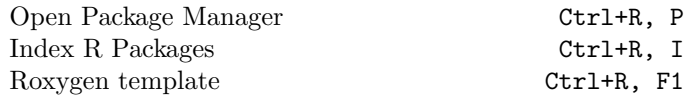

### **GIT**

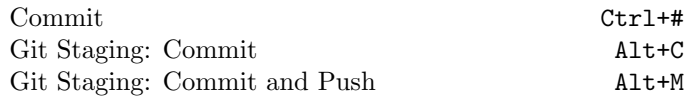

## TM TERMINAL

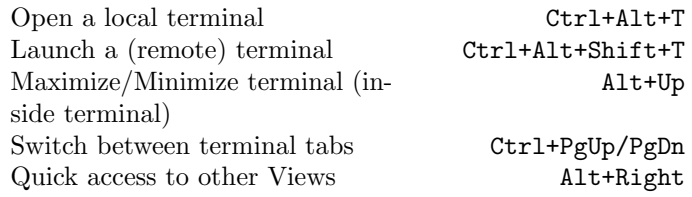

Clear terminal Ctrl+L Copy from terminal Ctrl+Shift+C<br>Paste into terminal Shift+Insert Paste into terminal  $% \left( \beta ,\gamma \right)$